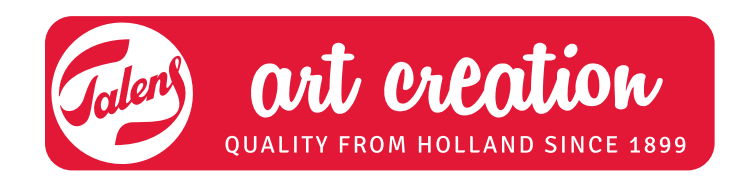

# Tropische Fische ACRYL

# **Was Sie benötigen:**

- Talens Art Creation Set Acrylfarbe
- Keilrahmen Talens Art Creation 24 x 30 cm
- Pinsel für Acrylfarbe von Talens Art Creation (flache Pinsel für grössere Flächen, kleinere Pinsel für Details)
- Farbstift oder Holzkohle
- Knetgummi zum Ausradieren oder Verwischen von Linien
- Behälter mit Wasser zum Verdünnen und zum Reinigen der Pinsel während und nach dem Malen
- Abreisspalette
- Eventuell Föhn, um die Farbe schneller zu trocknen

## **Tipps:**

- Malen Sie mit Acrylfarbe nicht zu dick. Verdünnen Sie die Farbe auf Ihrer Palette, probieren Sie es erst einmal auf einem Übungspapier. Dünne Schichten sehen besser aus und trocknen schneller.
- Einige Farbtöne sind deckend, andere Farben nicht. Deshalb kann man manchmal noch Farben sehen, die mit einem anderen Farbton übermalt wurden. Beispiel: Weiss und Schwarz sind deckende Farbtöne. Ultramarin ist nicht deckend. Wenn man mit Ultramarin über eine getrocknete orange Farbschicht malt, kann man die orange Farbe durch das Ultramarin sehen. Mit dieser Technik kann man schöne Effekte erreichen. Wenn Sie diesen Effekt nicht wünschen, können Sie eine Farbe deckend machen, indem Sie eine deckende Farbe beimischen, zum Beispiel Titanweiss.
- Gehen Sie alle Schritte durch, bevor Sie beginnen.

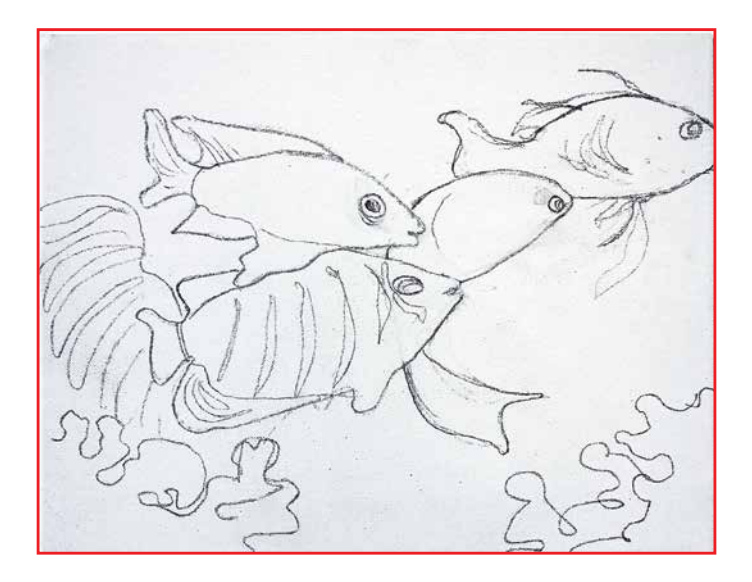

## **SCHRITT 1:**

Zeichnen Sie die Fische leicht mit einem Farbstift oder mit Holzkohle vor. Lassen Sie Details weg, diese folgen in Schritt 3 und 4.

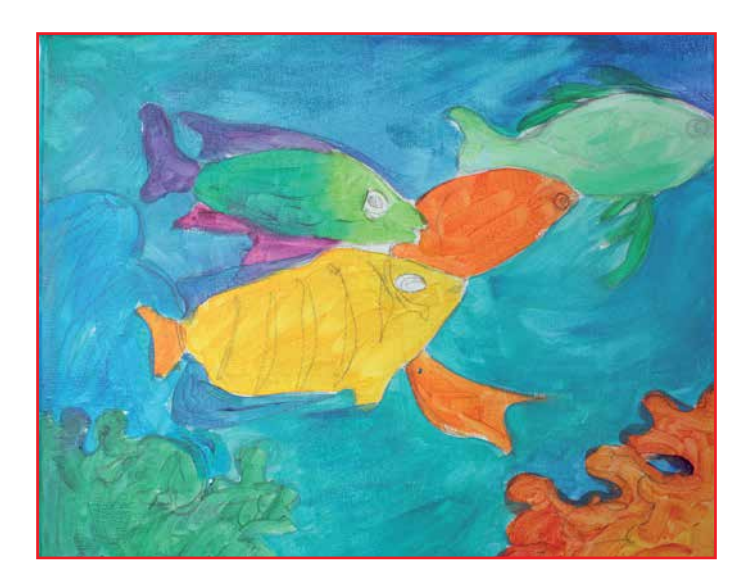

### **SCHRITT 2:**

Malen Sie Fische in unterschiedlichen Farbtönen. Mischen Sie Primärgelb mit Naphtolrot mittel für einen orangen Farbton. Mischen Sie Primärmagenta mit Primärzyan für einen violetten Farbton. Mischen Sie Primärgelb und Permantentgrün dunkel für einen gelbgrünen Farbton. Malen Sie die Koralle grün, blau und orange/rot. Malen Sie das Wasser des Meeres blau/grün (Primärzyan mit Titanweiss und ein bisschen Grün).

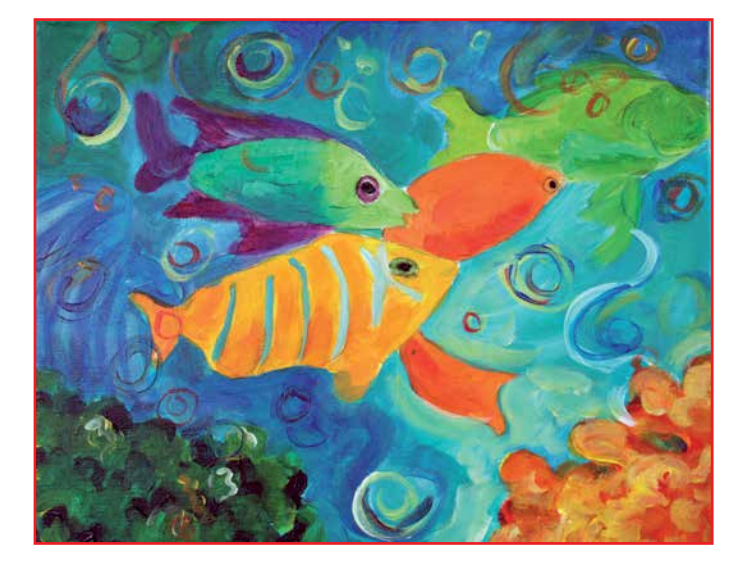

#### **SCHRITT 3:**

Malen Sie die Fische erneut, dadurch wird die Farbe deckender. Malen Sie Details in die Fische. Malen Sie Luftblasen mit Hellblau und/oder Hellgelb (Primärzyan mit Titanweiss und Primärgelb mit Weiss). Malen Sie rund um die Luftblasen eine zweite Schicht mit dunklem Blau/Grün (ein wenig mehr Ultramarin/Grün dazu) und helles Blau/ Grün (ein bisschen mehr Weiss hinzufügen). Die dunklen Farbtöne an den Rändern auftragen, die Helleren auf den Mittelteil des Werkstücks. Malen Sie locker und leicht mit den Rundungen mit.

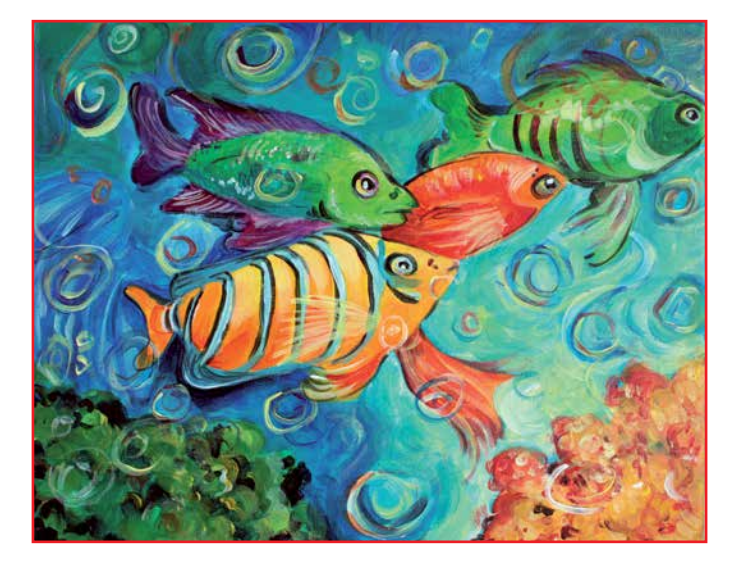

#### **SCHRITT 4:**

Malen Sie die Augen. Verwenden Sie dafür schwarz, hellblau und hellgrün. Geben Sie den Augen jeweils einen Lichtpunkt. Akzentuieren Sie die Fische mit schwarzen Rändern. Gestalten Sie die Koralle lebendiger mit unterschiedlichen Farben wie Grün/Blau und Orange/Gelb/ Braun. Malen Sie das Wasser rechts unten etwas heller. Verwenden Sie dafür hellgelbe Farbe gemischt mit weiss und verdünnt mit Wasser.